## Configuration Guide Sap Pppi

Thank you enormously much for downloading Configuration Guide Sap Pppi. Maybe you have knowledge that, people have look numerous period for their favorite books when this Configuration Guide Sap Pppi, but stop going on in harmful downloads.

Rather than enjoying a fine book subsequently a cup of coffee in the afternoon, on the other hand they juggled following some harmful virus inside their computer. Configuration Guide Sap Pppi is friendly in our digital library an online admission to it is set as public correspondingly you can download it instantly. Our digital library saves in fused countries, allowing you to acquire the most less latency epoch to download any of our books behind this one. Merely said, the Configuration Guide Sap Pppi is universally compatible taking into consideration any devices to read.

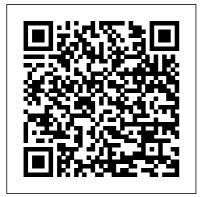

Configuration Guide Sap Pppi - noa-ng.org
Configuration Guide Sap Pppi
Janina Decker (2019) Repository
Id: #5f313698e6d9b

Configuration Guide Sap Pppi
Vol. III - No. XV Page 1/7
3824240
BETWEENTHELINESFEST
.COM Best Ebook Reader
Online Library Configuration
Guide Sap Pppi printed
documents. You can enjoy this
soft file PDF in any period you
expect. Even it is in customary
area as the new do, you can
admission the lp in your
gadget. Or if you want more,

you can admission on your computer or laptop to acquire full screen leading for configuration guide sap pppi. Juts ...

<u>SAPs'WORD - Introduction</u> to <u>SAP PPPI</u>

SAP PPPI Configuration.

Minimum Configuration of
Process Management in
SAP PPPI. Following are
the steps to configure
process management in
SAP PPPI. The below bullet
Sap Pppi
points are configuration
steps...

Sap Pppi

Configuration Guide Sap Pppi radio.burgerrecords.com

## Configuration Guide Sap Pppi

configuration guide sap pppi is available in our digital library an online access to it is set as public so you can get it instantly. Our

digital library spans in multiple countries, allowing you to get the most less latency time to download any of our books like this one.

Configuration Guide
Sap Pppi - schoolle
avers.mazars.co.uk
Configuration Guide
Sap Pppi
Configuration Guide
Sap Pppi If you
ally craving such a
referred
Configuration Guide
Sap Pppi books that
will find the money

for you worth, get the agreed best seller from us currently from several preferred authors. If you desire to entertaining books, lots of novels, tale, jokes, and [EPUB]

Configuration Guide Sap ...

SAP PP (PP PI) Part 1 SAP PI-SHEET 2014 04 10 PP Config PPPI-01 -SAP Process Management Introduction

SAP MM MRP, CBP step by step configuration How to create master recipe in SAP (C201) Learn Variant Configuration in SAP PP \u0026 SD With a Business Example of Automotive Industry. SAP: Split Valuation -Configuration and Process SAP Variant Configuration in Sales Order PI Sheet in SAP PP How to use Navigation Profile in SAP PP/PPPI order information system Factory Calendar Configuration in SAP Top 11 SAP Tips and

Tricks for SAP

## **Beginners**

SAP ABAP: How to Upload file from Desktop to Application Server Path in SAP? Tcode -AL11-CG3ZHow To - Integrate SAP ECC RFC to Create a PO and Invoice MRP Material Requirements Plan How to keep a copy from your SAP configuration? SAP-TP003EN - Process Order conversion and Confirmation HOW TO CREATE BOM - EQUIPMENT BOM, MATERIAL BOM, FUNCTIONAL LOCATION BOM(SAP PM MODULE TUTORIAL) How to copy bulk Gl master data from one company code to other company code in SAP <del>LMBT</del> Consolidation Demo: SAP BusinessObjects BI 4.2 SP6 SAP CO Month End Closing Activities | SAP CO Assessment | SAP Co Allocation Cycle Batch Management in SAP PP | SAP PP

Training | SAP Batch Management Overview | SAP PP | Uplatz Material Quantity Calculation in SAP-PP-PI for Process *Industry* MRP Procedure configuration in sap mm Configuration and master data settings required to implement capacity planning in SAP Product Costing BOM, Routing, Activity Prices in SAP S/4 HANA SAP Production Planning \u0026 Manufacturing; Introduction to SAP PP, SAP Production Planning \u0026 Control How to create production version in SAP PP (C223) How to configure rework production order type in SAP PP Configuration Guide Sap Pppi SAP PP Configuration Document This customization document, from a real life implementation

project, captures the required configurations details in SAP system to meet the business requirements as envisaged in the Design Stage (Business Blue Print Stage) for Project of Production Planning module. Configuration Guide Sap Pppi - 1x1px.me SAP PP-PT has a task list called as a Master Recipe visa-vis the routings in the SAP PP. SAP uses the master recipe when creating the process order. The purpose Routings and the Master Recipe is... SAPs'WORD - SAP PPPI Configuration -Google Sites Free Download Books Configuration Guide

Sap Pppi Edition Ebook Everybody knows recipe in SAP that reading Configuration Guide Sap Pppi Edition Ebook is beneficial. because we can easily get too much info online from your reading materials. Technologies have developed, and reading Configuration Configuration and Guide Sap Pppi Edition Ebook books may be far easier and Sales Order PI simpler. Configuration Guide Sap Pppi repo.koditips.com SAP PP (PP PI) Part 1 SAP PI-SHEET 2014 04 10 PP Config PPPT-01 - SAPProcess Management Introduction SAP MM MRP, CBP step by step

configurationHow to

<del>create master</del> <del>(C201)</del> Learn <del>Variant</del> Configuration in SAP PP \u0026 SD With a Business Example of Automotive Industry. SAP: Split Valuation -Process SAP Variant Configuration in Sheet in SAP PP How to use Navigation Profile in SAP PP/PPPI order information system Factory Calendar Configuration in SAP Top 11 SAP Tips and Tricks for SAP **Beginners** 

SAP ABAP: How to Upload file from Desktop to

Application Server Month End Closing Path in SAP? Tcode -AL11-CG37<del>How To -</del> Integrate SAP ECC RFC to Create a PO and Invoice MRP -Material Requirements Plan How to keep a copy from your SAP configuration? SAP-IP003EN - Process Order conversion and Confirmation HOW TO CREATE BOM - Procedure EQUIPMENT BOM, MATERIAL BOM, FUNCTIONAL LOCATION Configuration and BOM(SAP PM MODULE TUTORIAL) How to copy bulk Gl master to implement data from one company code to other company code in SAP <del>LMBI</del> Consolidation Demo: Prices in SAP S/4 BI 4.2 SP6 SAP CO

Activities | SAP CO Assessment | SAP Co Allocation Cycle Batch Management in SAP PP | SAP PP Training | SAP Batch Management Overview | SAP PP Uplatz Material Quantity Calculation in SAP-PP-PT for Process Industry MRP configuration in sap mm master data settings required capacity planning in SAP Product Costing BOM, Routing, Activity SAP BusinessObjects HANA SAP Production Planning \u0026

Manufacturing; Introduction to SAP G.Padmanabhan 2 PP, SAP Production Planning \u0026 Control How to create production version in SAP PP (C223) How to configure rework production order type in SAP PP

Presented by Production Planning -Process Industries

Acces PDF Configuration Guide Sap Pppi Architecture of SAP PI. The SAP PI consists of a hub and spoke structure; the spokes connect with external systems while the hub exchange messages between them. Useful Customization Transactions for SAP PP-PT Module ... SAP PP-PI for Beginners